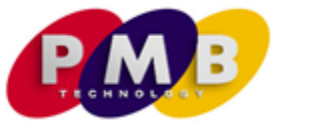

**PMB TECHNOLOGY BERHAD**

Registration No. 200201016594 (584257-X)

## **ADMINISTRATIVE DETAILS FOR THE NINETEENTH ANNUAL GENERAL MEETING ("19 TH AGM")**

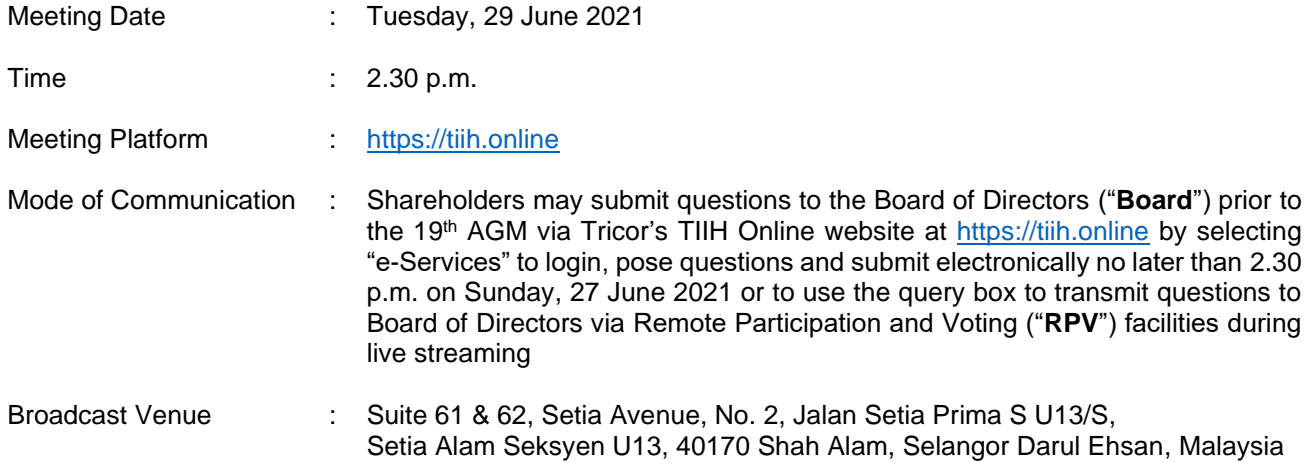

#### **MODE OF MEETING**

The 19<sup>th</sup> AGM of the Company will be conducted on a fully virtual basis through live streaming and online remote voting using RPV facilities. This is in line with the Guidance Note on the Conduct of General Meetings for Listed Issuers issued by the Securities Commission Malaysia including any amendment that may be made from time to time.

The Broadcast Venue is strictly for the purpose of complying with Section 327(2) of the Companies Act 2016 which stipulates that the Chairman shall be present at the main venue of the 19<sup>th</sup> AGM. NO **SHAREHOLDERS/PROXIES/CORPORATE REPRESENTATIVES** from the public will be allowed to physically present at the Broadcast Venue on the day of the 19<sup>th</sup> AGM.

#### **RPV FACILITIES**

Shareholders are to attend, speak (including posing questions to the Board via real time submission of typed texts) and vote (collectively, "**participate**") remotely at the 19<sup>th</sup> AGM using RPV provided by Tricor Investor & Issuing House Services Sdn. Bhd. ("**Tricor**") via its **TIIH Online** website at [https://tiih.online.](https://tiih.online/)

Shareholders who appoint proxies to participate via RPV in the 19<sup>th</sup> AGM must ensure that the duly executed proxy forms are deposited in a hardcopy form or by electronic means to Tricor no later than **2.30 p.m. on Sunday, 27 June 2021.**

Corporate representatives of corporate shareholders must deposit their original certificate of appointment of corporate representative to Tricor not later than **2.30 p.m.** on **Sunday, 27 June 2021** to participate via RPV in the 19<sup>th</sup> AGM.

Attorneys appointed by power of attorney are to deposit their power of attorney with Tricor not later than **2.30 p.m.** on **Sunday, 27 June 2021** to participate via RPV in the 19<sup>th</sup> AGM.

**A shareholder who has appointed a proxy or attorney or corporate representative to participate at the 19 th AGM must request his/her proxy or attorney or corporate representative to register himself/herself for RPV via TIIH Online website at [https://tiih.online.](https://tiih.online/)**

As the 19<sup>th</sup> AGM is a fully virtual AGM, shareholders who are unable to participate in this meeting may appoint the Chairman of the meeting as his/her proxy and indicate the voting instructions in the proxy form.

#### **PROCEDURES FOR RPV**

• Please read and follow the procedures below to engage in remote participation through live streaming and online remote voting at the 19<sup>th</sup> AGM using the RPV facilities:

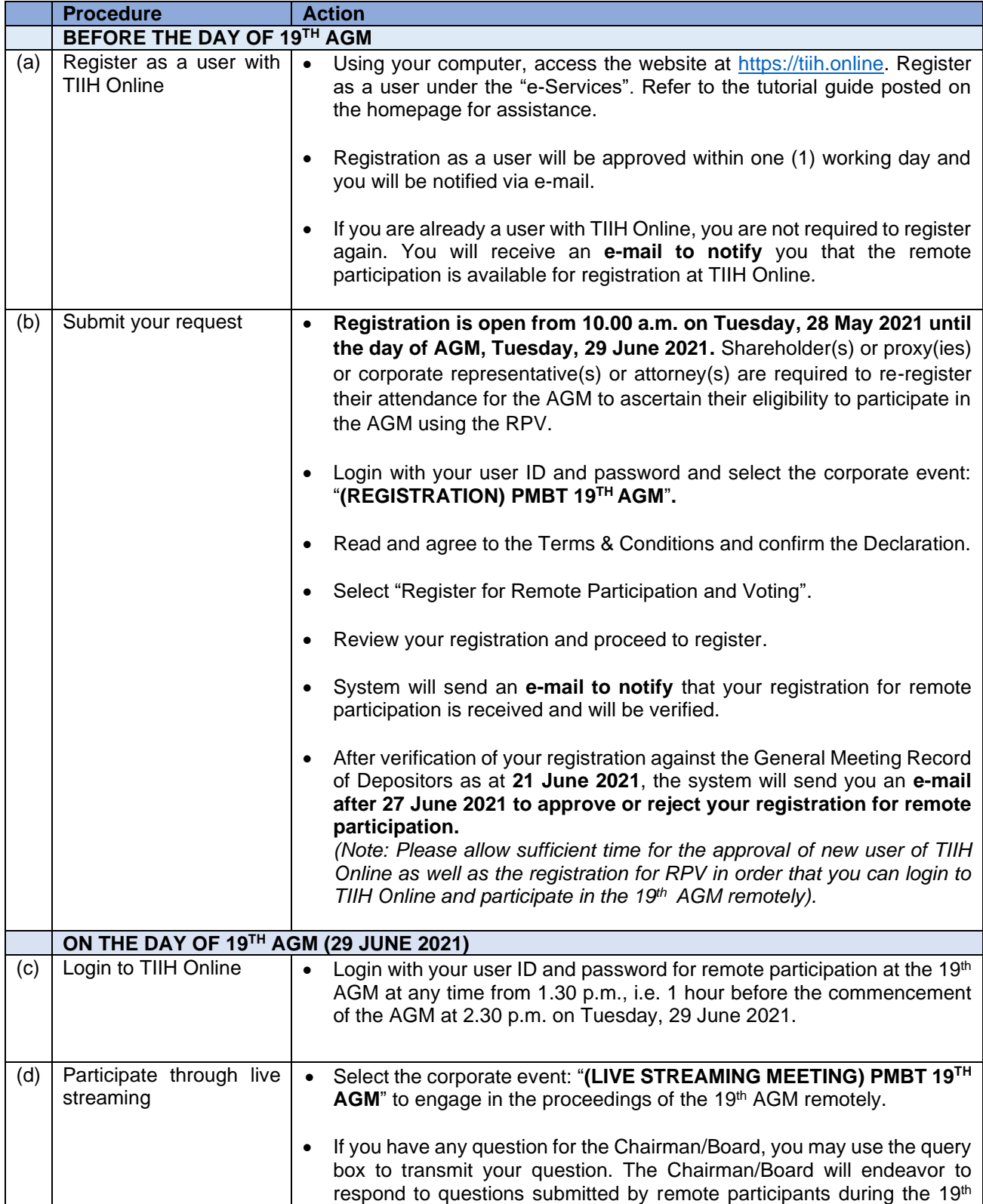

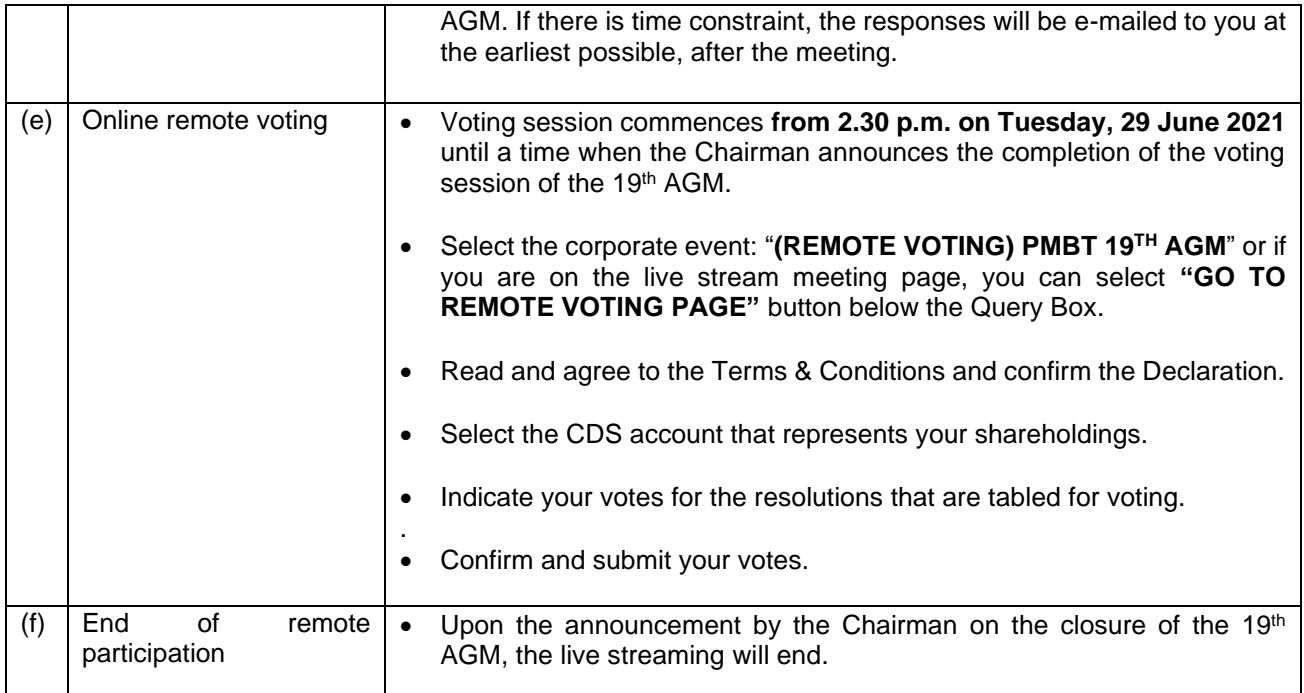

#### **Note to users of the RPV facilities:**

- 1. Should your application to join the  $19<sup>th</sup>$  AGM be approved, we will make available to you the rights to join the live streamed meeting and to vote remotely. Your login to TIIH Online on the day of meeting will indicate your presence at the virtual meeting.
- 2. The quality of your connection to the live broadcast is dependent on the bandwidth and stability of the internet at your location and the device you use.
- 3. In the event that you encounter any issues with logging-in, connection to the live streamed meeting or online voting, kindly call Tricor Help Line at 011-40805616 / 011-40803168 / 011-40803169 / 011- 40803170 for assistance or e-mail to [tiih.online@my.tricorglobal.com](mailto:tiih.online@my.tricorglobal.com) for assistance.

### **NO DOOR GIFT**

There will be **NO door gift(s)** for shareholders/proxies/corporate representatives who participate in the 19th AGM.

### **GENERAL MEETING RECORD OF DEPOSITORS ("ROD")**

• Only a depositor whose name appears on the ROD as at **21 June 2021** shall be entitled to attend the 19 th AGM or appoint proxies to attend and/or vote on his/her behalf.

### **PROXY**

- The 19<sup>th</sup> AGM will be conducted fully virtual. If you are unable to attend the meeting via RPV on 29 June 2021, you may appoint your proxy or the Chairman of the 19<sup>th</sup> AGM as your proxy and indicate the voting instructions in the Proxy Form.
- The **Original Proxy Form** must be deposited at Tricor's office at Unit 32-01, Level 32, Tower A, Vertical Business Suite, Avenue 3, Bangsar South, No. 8, Jalan Kerinchi, 59200 Kuala Lumpur, Wilayah Persekutuan Kuala Lumpur, Malaysia or its Customer Service Centre at Unit G-3, Ground Floor, Vertical Podium, Avenue 3, Bangsar South, No. 8, Jalan Kerinchi, 59200 Kuala Lumpur, Wilayah Persekutuan Kuala Lumpur, Malaysia, not less than forty-eight (48) hours before the time appointed for holding the 19<sup>th</sup> AGM or any adjournment thereof, otherwise the Proxy Form shall not be treated as valid.
	- You may also submit the Proxy Form electronically via TIIH Online website at [https://tiih.online](https://tiih.online/) no later than Sunday, 27 June 2021 at 2.30 p.m. Please do read and follow the procedures to submit Proxy Form electronically below.

## **Poll Voting**

- The Voting at the 19<sup>th</sup> AGM will be conducted by poll in accordance with Paragraph 8.29A of Bursa Malaysia Securities Berhad Main Market Listing Requirements. The Company has appointed Tricor as Poll Administrator to conduct the poll by way of electronic voting and SKY Corporate Services Sdn. Bhd. as Scrutineers to verify the poll results.
- Shareholders can proceed to vote on the resolutions at any time from the commencement of the 19<sup>th</sup> AGM at 2.30 p.m. but before the end of the voting session which will be announced by the Chairman of the Meeting. Kindly refer to item (e) of the above Procedures for RPV for guidance on how to vote remotely from TIIH Online website at [https://tiih.online.](https://tiih.online/)
- Upon completion of the voting session for the 19<sup>th</sup> AGM, the Scrutineers will verify and announce poll results followed by the Chairman's declaration whether the resolutions are duly passed.

### **Annual Report 2020**

- The Company's Annual Report 2020 and Circular are available on the Company's website at http://www.pmbtechnology.com/investors-relation/.
- You may request for a printed copy of the Annual Report 2020 at [https://tiih.online](https://tiih.online/) by selecting "Request for Annual Report/Circular" under the "Investor Services".

## **ELECTRONIC LODGEMENT OF PROXY FORM**

The procedures to lodge your proxy form electronically via Tricor's **TIIH Online** website are summarised below:

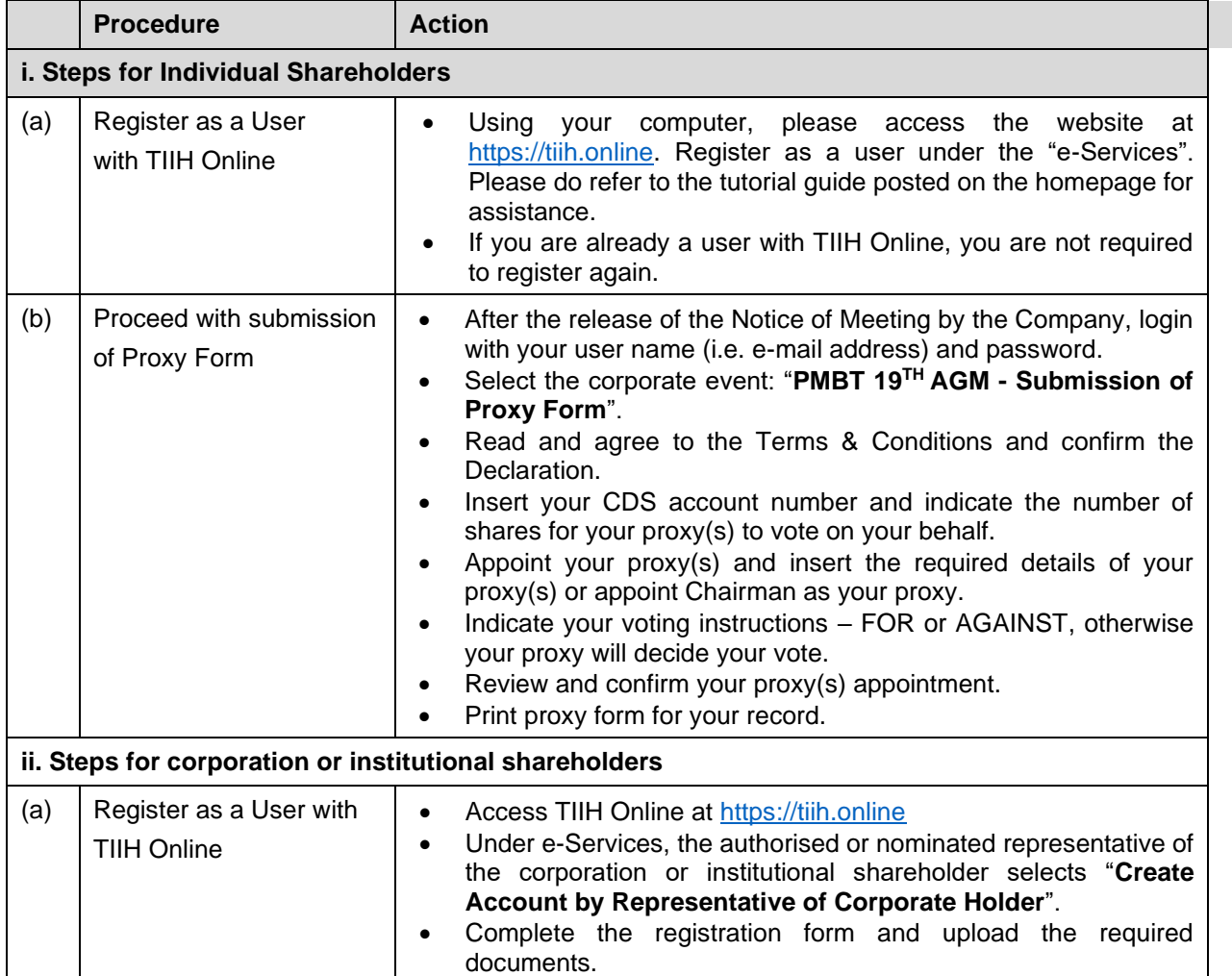

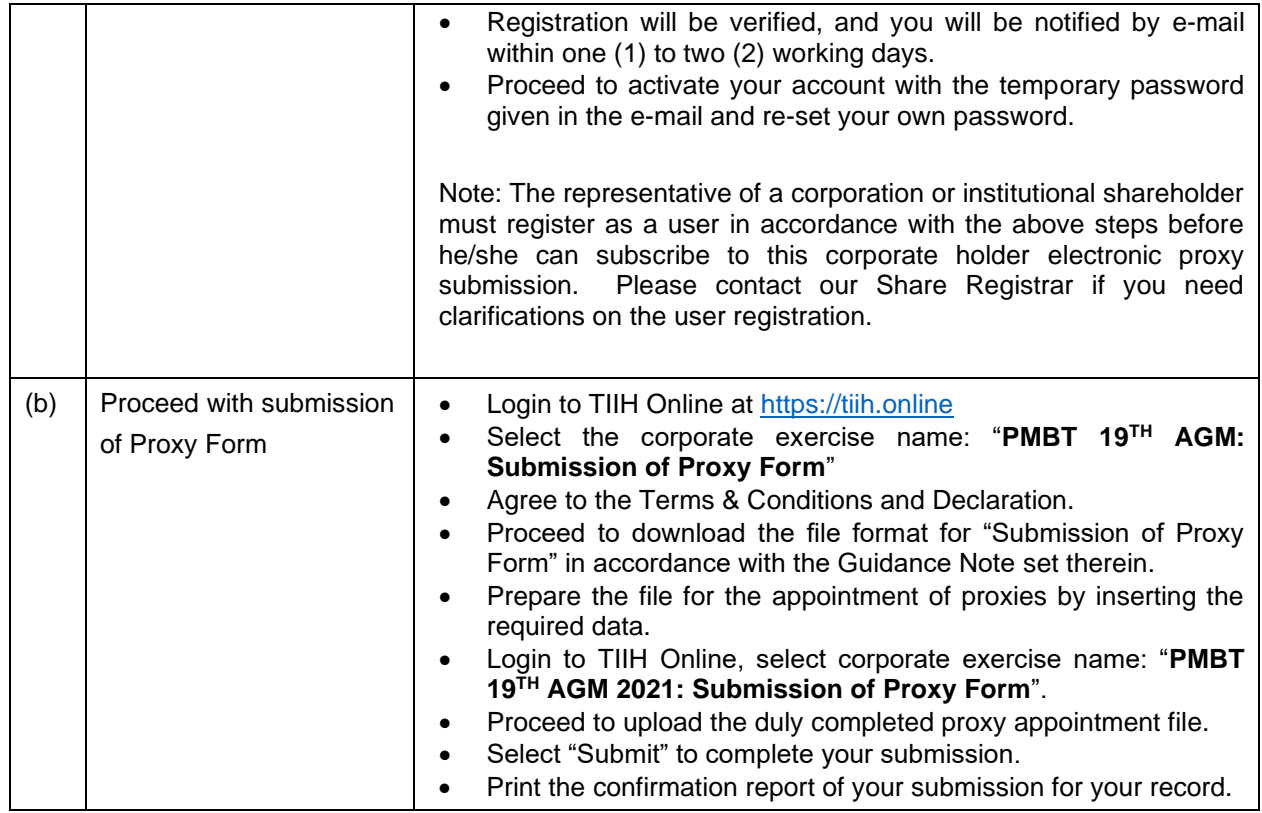

# **PRE-MEETING SUBMISSION OF QUESTION TO THE BOARD OF DIRECTORS**

Shareholders may submit questions to the Board in advance before the 19<sup>th</sup> AGM via Tricor's TIIH Online website at [https://tiih.online](https://tiih.online/) by selecting "e-Services" to login, pose questions and submit electronically no later than **Sunday, 27 June 2021 at 2.30 p.m.** The Board will endeavor to answer the questions received at the 19 th AGM.

### **RECORDING OR PHOTOGRAPHY**

Strictly NO unauthorised recording or photography of the proceedings of the 19<sup>th</sup> AGM is allowed.

#### **ENQUIRY**

If you have any enquiries on the above, please contact the following persons during office hours on Mondays to Fridays from 9.00 a.m. to 5.30 p.m. (except on public holidays):

#### **Tricor Investor & Issuing House Services Sdn. Bhd.**

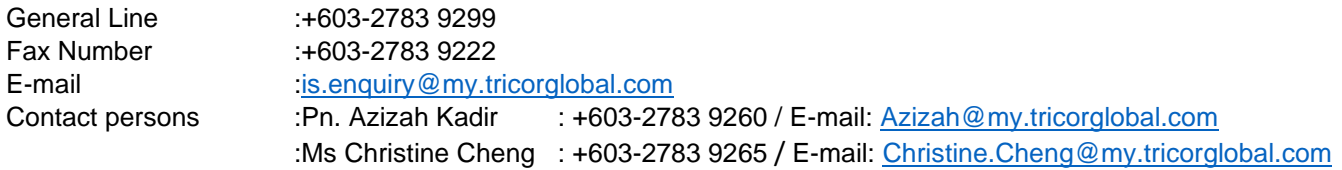